## Основной конфигурационный файл

Основным конфигурационным файлом кассового ПО Artix является /linuxcash/cash/conf/ncash.ini.

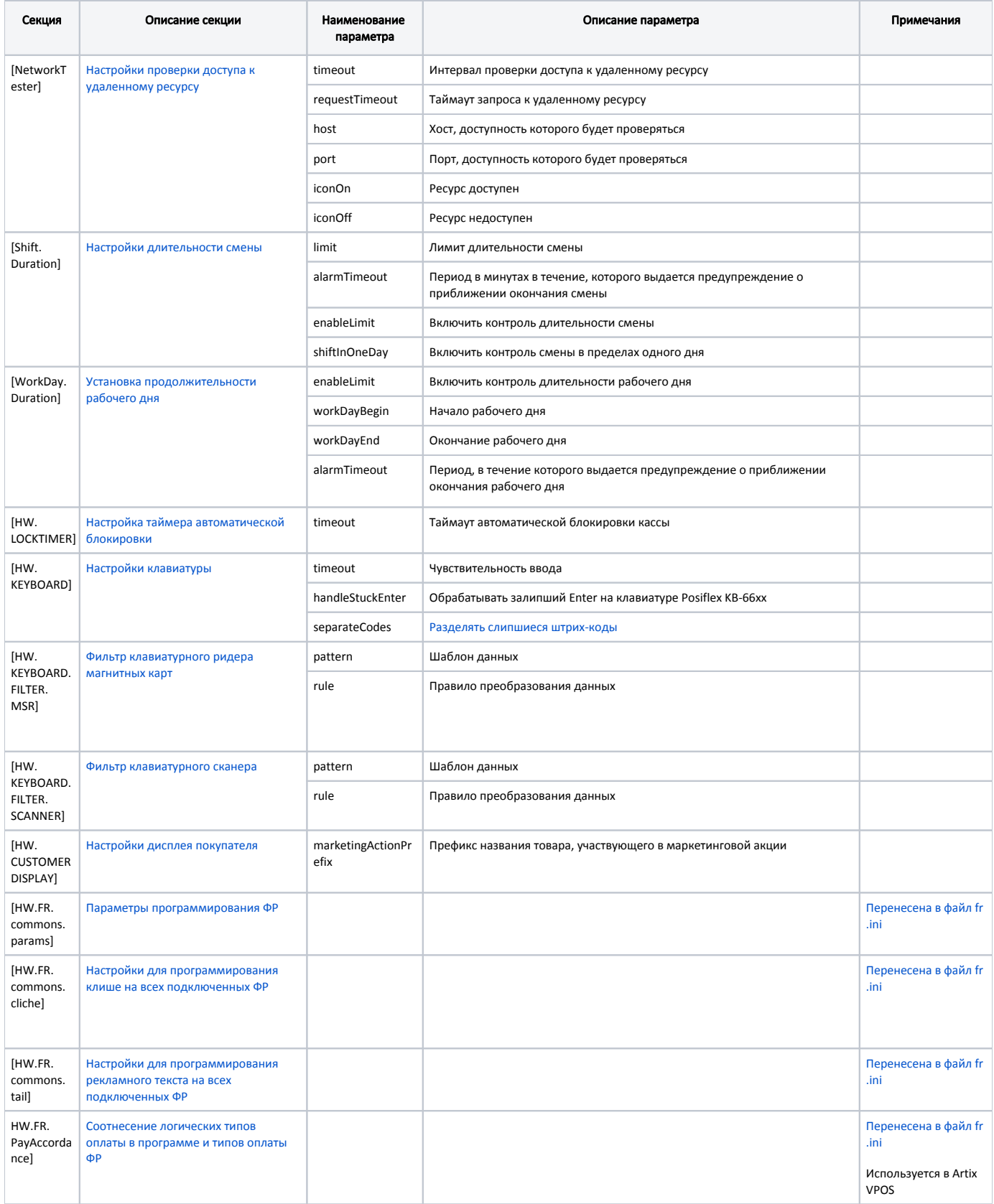

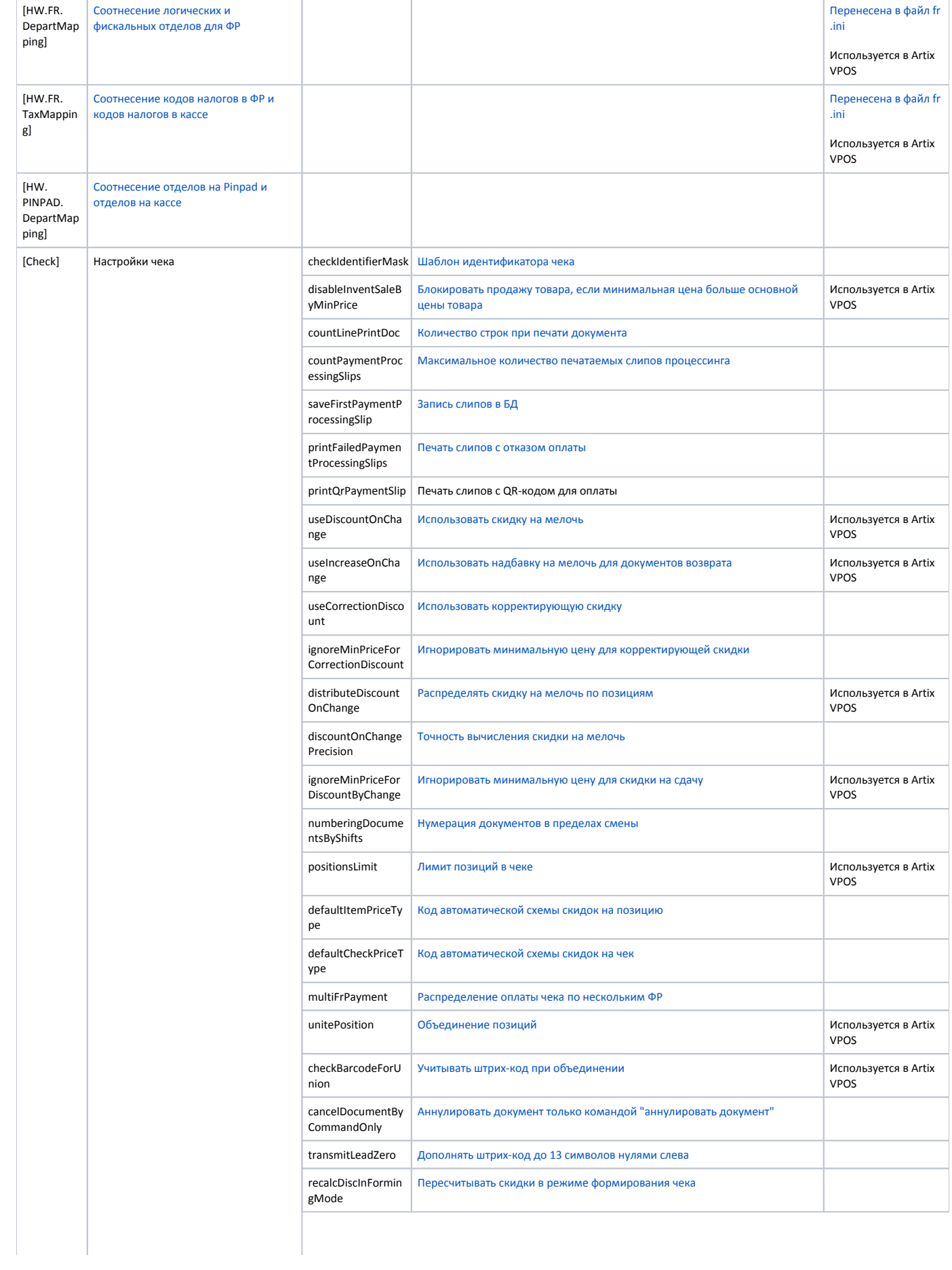

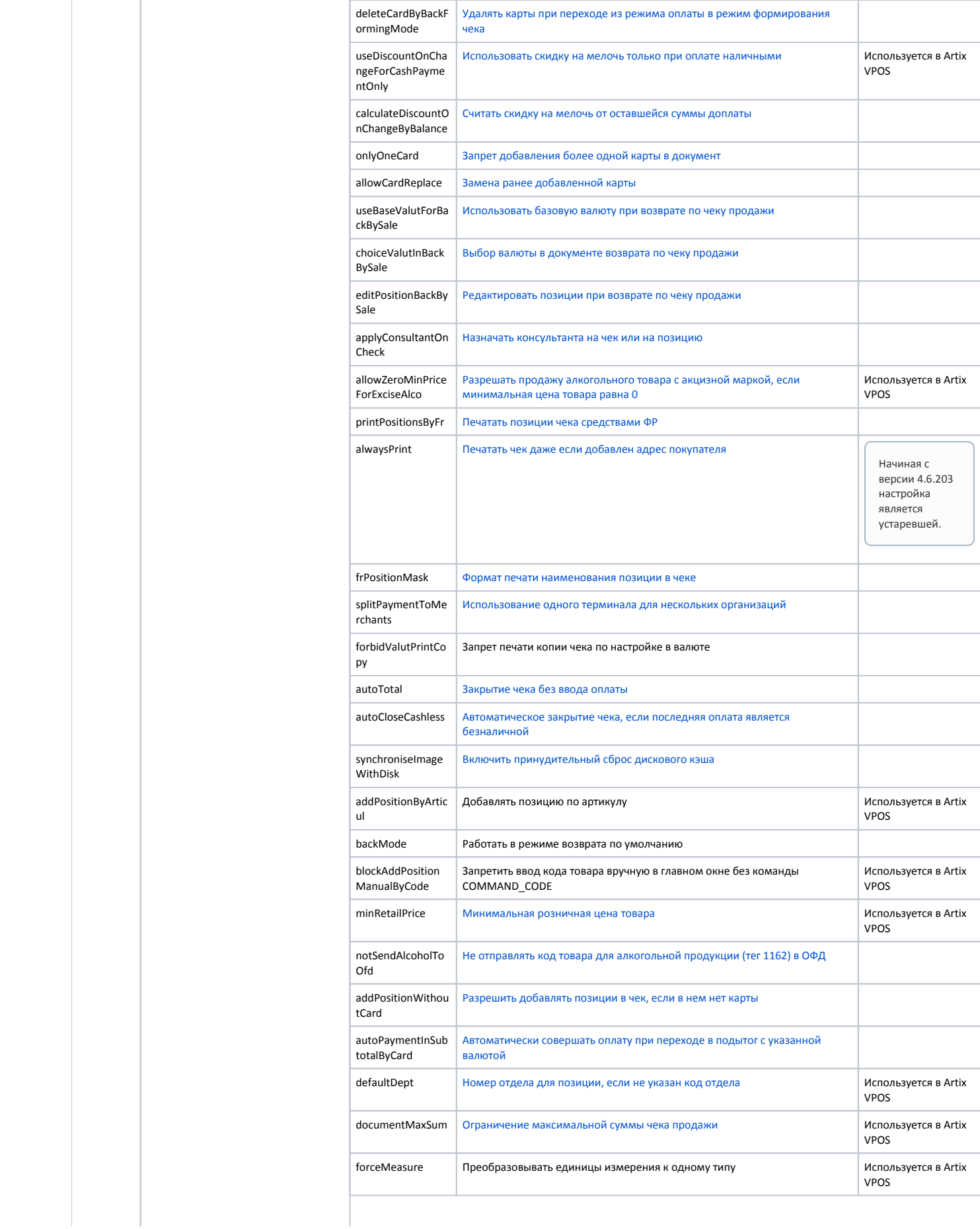

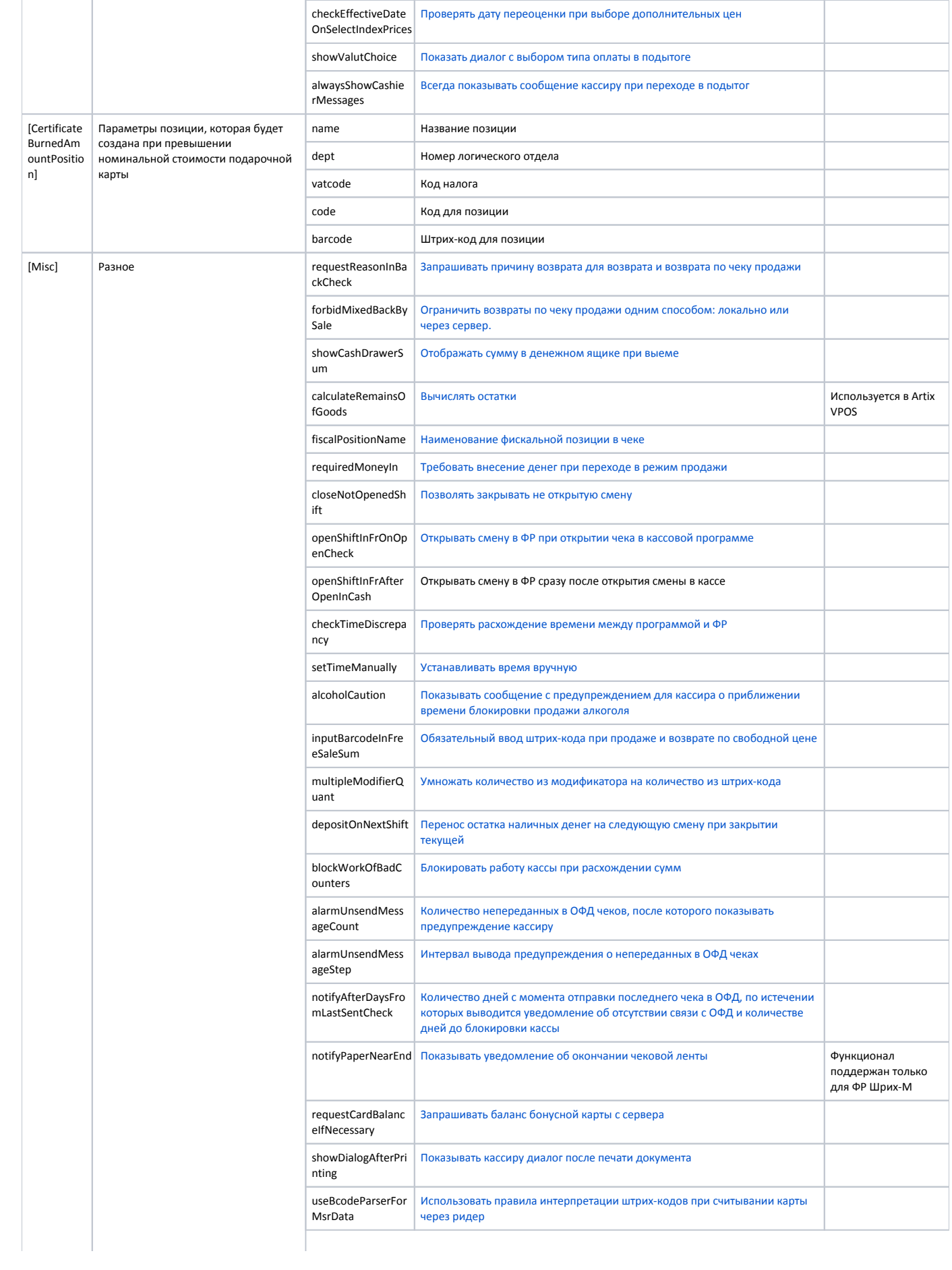

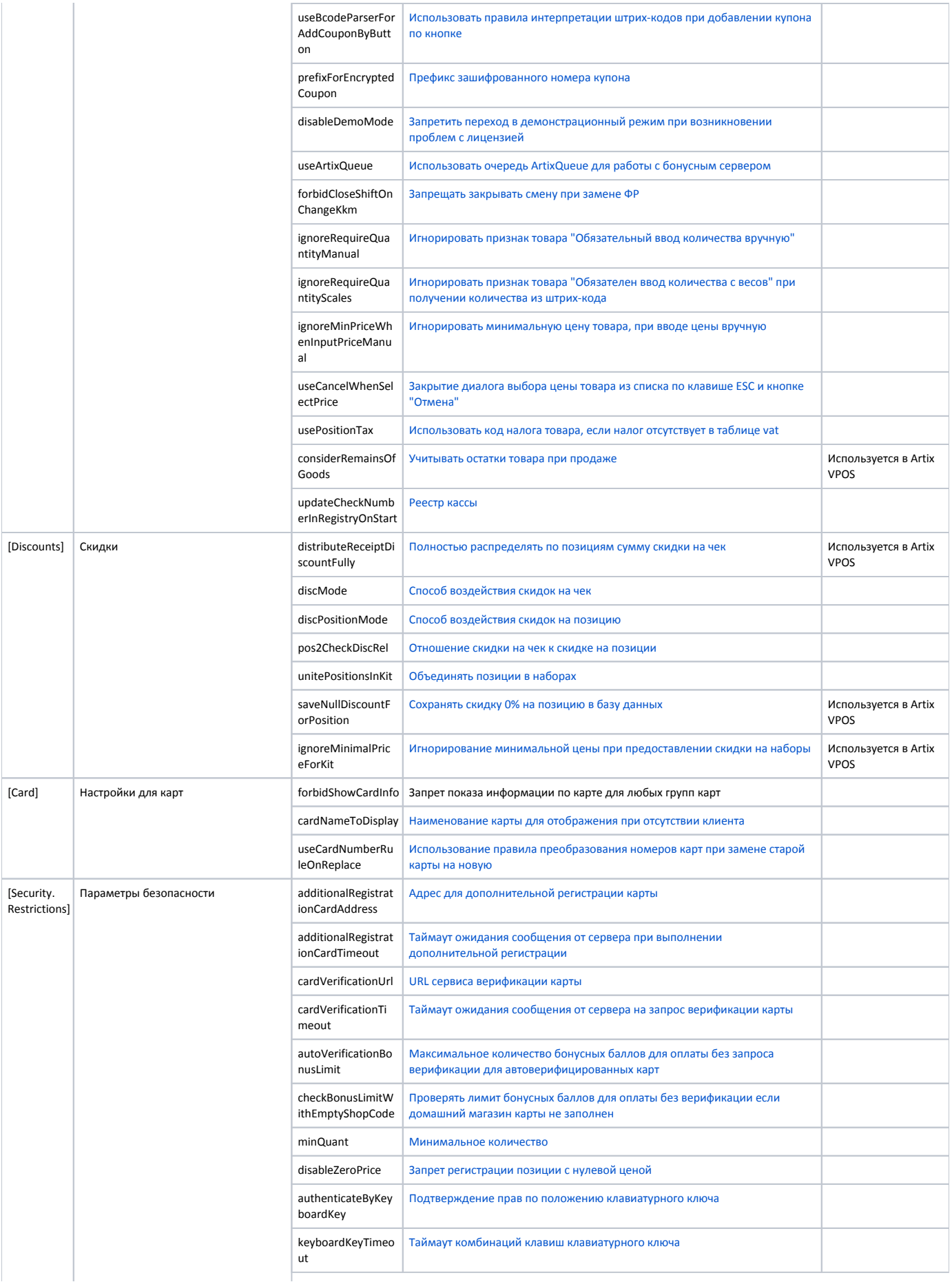

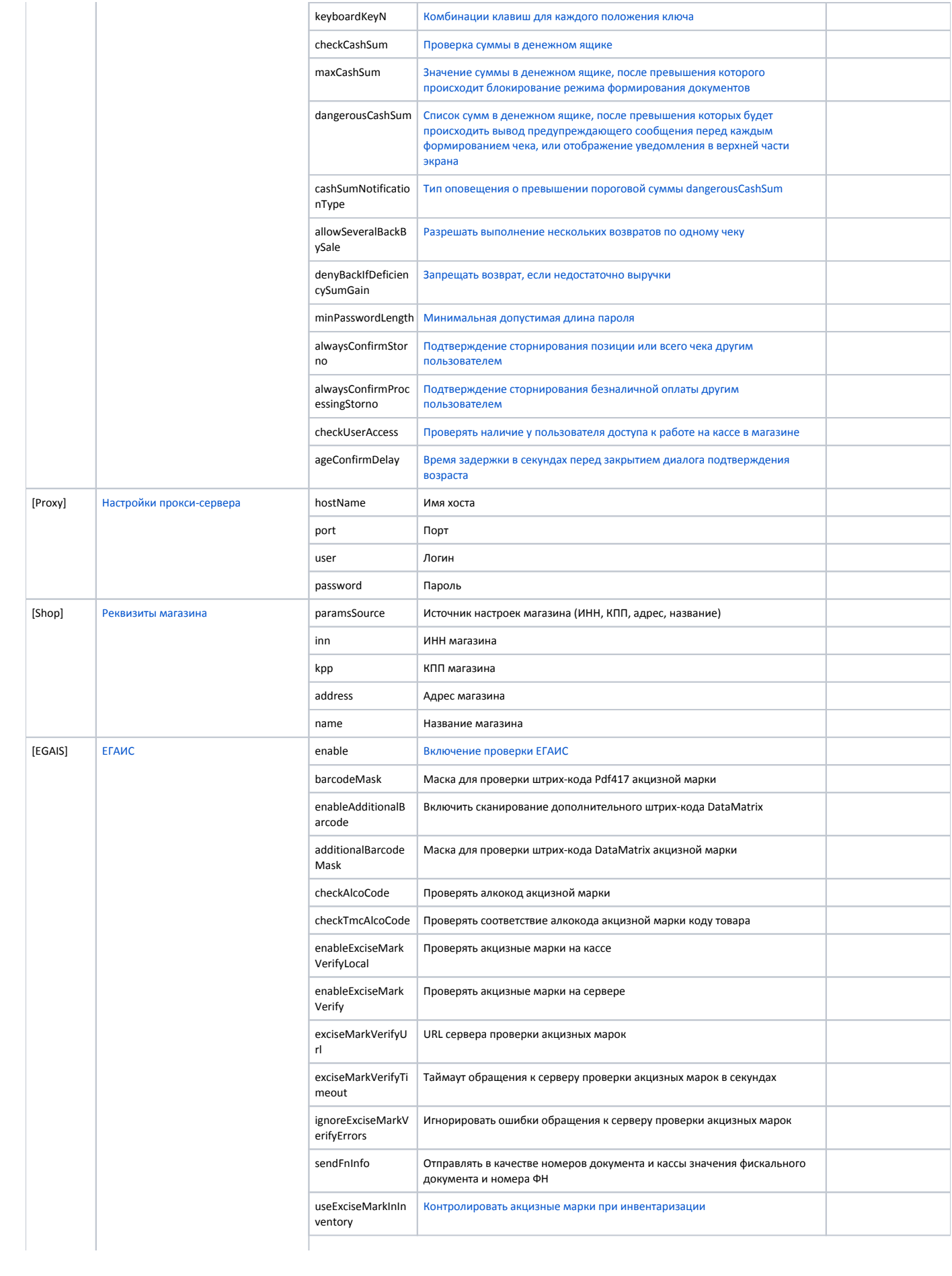

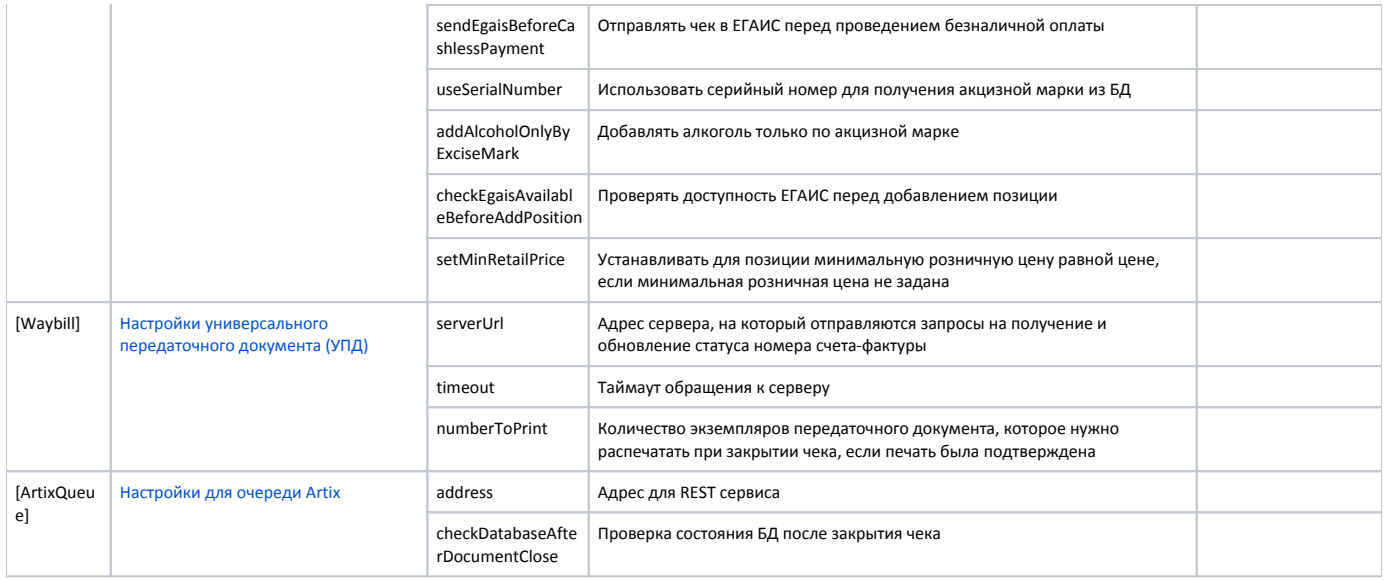